# **UPDATE ON SIMULATION ENERGY DEPOSITIONS**

**Wesley Ketchum (FNAL)**

## **REVIEW**

- Needed to add option for storing EnergyDepositions in LArG4 step for uboone production release
	- *Previously reported on idea/status here*

#### • **Critical points:**

- Define energy deposition object
- Hooks into LArG4 for storing energy deposits
- Downstream modules to do electron/photon propagation

#### • **Talk today**

- Review what has now been merged to develop
	- *feature/wketchum\_LArG4Refactor\_develop on lardataobj and larsim*
- Discuss what is needed "operationally" for experiments

# **ENERGY DEPOSITION OBJECT**

- Using the object created by Bill and Hans for LArG4 refactoring project
- Added pdg code of particle
	- *Enable scintillation by particle type without lookup to MCParticle list*

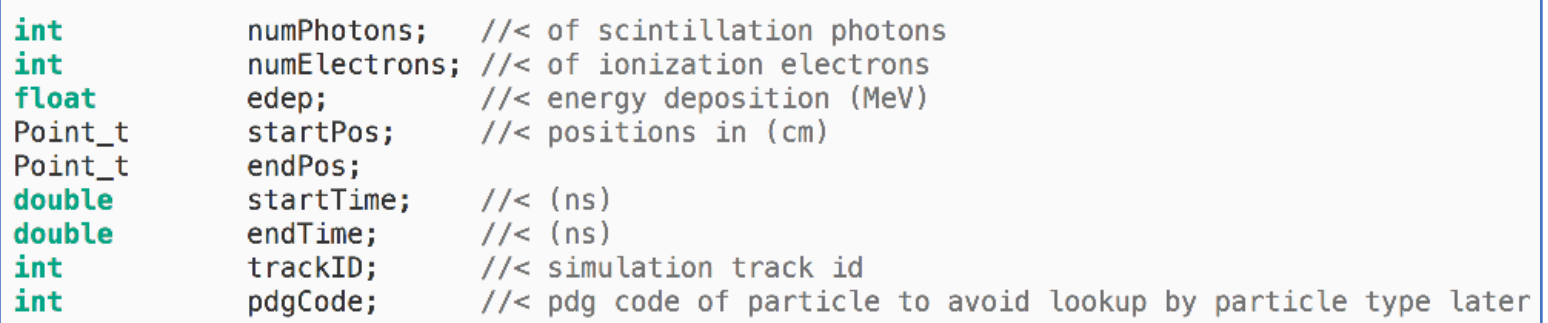

• *Side note: this now lives on several branches of lardataobj I think, so we're going to have to be careful about merges/conflicts*

# **HOOKS IN LARG4**

- Energy depositions are being tracked and stored in OpFastScintillation process
	- *This is a change from "LArVoxelReadout"*
	- *Requries "FastOptical" physics to be enabled*
	- *Presumably this changes with LArG4 refactoring*
- Important: energy depositions stored in different instance labels by parent volume in current (MicroBooNE-centric) implementation
	- *If G4 volume name contains "TPCActive", stored in "TPCActive" instance label*
	- *If it doesn't, stored in "Other" instance label*
		- $\rightarrow$  Cryostat
- How do other experiments want this?
	- *Hint: some instance labeling on which TPC and which cryostat?*

# **NEW OPTIONS IN LARG4 PARAMETERS**

- FillSimEnergyDeposits
	- *This turns on/off storing the energy deposits, as described*
	- *Default is false (don't do it)*
- NoElectronPropagation
	- *This turns on/off doing the electron propagation in the default way, inside LArVoxelReadout and producing SimChannel collection*
	- *Default is false (leave it on)*
- NoPhotonPropagation
	- *This turns on/off doing the photon propagation in the fast optical physics in the normal way and producing SimPhotons collection*
	- *Default is false (leave it on)*

# **ADDITIONAL UNRELATED OPTION!**

- Added "SparsifyTrajectories" option in LArG4 *module*
- Calls "SparsifyTrajectories()" function for MCParticles put into the output collection
	- *Calls "Sparsify(0.1)" on MCTrajectory underneath, which removes interior trajectory points that lie within some tolerance of neighboring points (0.1*à*1 mm)*
- Significantly (factor ~2?) reduces output MCParticle collection size
- Improvement: allowing the tolerance desired to be passed in as an option
	- *Requires new nusimdata release*

# **IONIZATION AND SCINTILLATION**

- I do not calculate ionization electrons and scintillation photons in the LArG4 stage
	- *Set to "-1" on both*
- I have separated out ISCalculationSeparate into a standalone algorithm in larsim/IonizationScintillation
	- *I've dropped the ISCalculation base class here … so it's a single purpose standalone algorithm*
	- *Should be turned into art::Tool for future*
- This algorithm will get used in electron and photon propagation
	- *Initialized with LArProperties (scint yield), DetectorProperties (Efield), SpaceCharge, and LArG4Properties (recombination)*

# **MODIFIED ENERGY DEPOSITIONS**

- WireCell simulation does not incorporate space charge  $\rightarrow$  must be handled externally
	- *Correlated apparent position offsets and differences in recombination*
- New module in ElectronDrift/ShiftEdepSCE\_module.cc
	- *Input: edeps*
	- *Output: edeps with shifted positions based on space charge service and n\_electrons/n\_photons filled from ISCalculationSeparate Alg*

# **ELECTRON PROPAGATION**

- Bill Seligman wrote a refactor of the electron drifitng that was being done in LArVoxelReadout
	- *larsim/ElectronDrift/SimDriftElectrons\_module.cc*
- I've modified it only slightly
	- *Use the ISCalculationSeparate algorithm*
		- Note: should do an option for using electrons/photons in object if they're there…
	- *Ignore energy deposits behind the first induction plane (as was being done before…)*
	- *Stripped anything for associations*
- *This should not use modified energy depositions*
- Output is SimChannels, which should be same as previous simulation

# **PHOTON PROPAGATION**

- I wrote new module to do photon propagation via visibility library
	- *larsim/PhotonPropagation/ PhotonLibraryPropagation\_module.cc*
	- *Uses ISCalculationSeparate alg to get number of photons, and then applies library*
	- *Options for inputting RiseTime*
		- Fast and slow risetimes currently set to -1.0 by default  $\rightarrow$ no rise time)
- *This should not use modified energy depositions*
- Output is SimPhotons

## **NOTES ON ALL THESE MODULES**

- These were made and validated against v06\_26\_01\_XX larsoft with MicroBooNE
- **Things lacking/potentially at issue**
	- New added modeling/complications in photon simulation that I have not included in the standalone module
	- BackTracker for photons and charge won't work well without options to specify input labels
		- *BackTracker assumes same module label for MCParticles and SimChannels/SimPhotons*
		- *Photon BackTracker completed untested*
	- Overall testing for other experiments
		- *I assume it won't work out of box and will need some tests/tweaking*

## **POINTS FOR DISCUSSION**

- How will energy depositions be stored/labelled/handled for best use downstream
- What are the additional workflows we will pursue?
	- *Additional optical simulation, like Cherenkov light*
	- *Moving energy depositions inside or among detectors?*
		- Would require rerunning G4 when energy deposition "leaves" volume
	- *Mixing modules?*
- How does this properly evolve under other assumptions?
	- *DUNE SP?*
	- *Dual-phase?*